Nokia Synchronization Crack Download [Updated-2022]

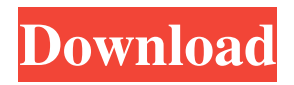

# **Nokia Synchronization Crack Free**

Nokia Synchronization is a user-friendly piece of software designed as a Thunderbird addon that aims to provide you with the ability of syncing your Nokia phone with the compatible information from your email client with ease. The extension as a few prerequisites, namely the existence of Nokia PC Suite on your system, which needs to be running when you connect your phone to the computer. Nokia Synchronization supports several models of the phone, specifically 5300, 6020, 6021, 6070, 6100, 6110, 6151, 6131, 6210, 6230, 6230i, 6225, 6233, 6250, 6280, 6610i, 6810, 6820, 5100, 7110, 7160, 7190 and 7250i. By clicking on the Tools menu, you can select the Nokia Synchronization option, which causes a window to appear, where you can click 'Go' to get started. When first using the addon, you will be able to select the targeted address book from the available ones, that will also be used in the future, unless you change it from the 'Preferences' section. Subsequently, you can view the contacts on your Nokia phone, then select which specific items to include or exclude from the syncing process, then you can press 'OK' for the extension to carry on with the operation. While Thunderbird may be able to record each modification date for your contacts, the phone will not, so Nokia Synchronization will need to decide on its own what to do in certain situations. For instance when a contact can only be found in Thunderbird, it will be added to the phone only if it was modified after the last sync, otherwise deleting it. On the contrary, if one of your contacts can only be detected on the Nokia device, it will automatically be added to the email client. As for contacts that are found on both location but with different information, they will be updated in the phone if it was modified in Thunderbird after the last sync, otherwise updating it in the email client. These features can be adjusted by pressing the button under 'Contact Information'. Before completing the operation, Nokia Synchronization will request a final confirmation, then perform the sync. Why is it free, when a paid version is available? Actually, there's no difference in functionality between free and paid version. The only thing is that if you are the registered user, you are

### **Nokia Synchronization Crack Download**

KeyMACRO is a function that allows users to add a special key combination that is not already included, making it possible to access a list of macros or a 'one-key shortcut'. This extension will add the functionality to allow users to add their own special keys for starting and stopping macros and set of predefined sets of characters (one-key short cuts). How to use: After installation, keymacro\_pref will open in the browser, where you can start by defining a custom macro, for instance, defining the set of keys you want to be able to trigger the macro, add any special sequence of characters as the commands, add a name to your macro. A sample of the data you can use to define a macro can be seen in the picture, along with an example of how it will be triggered. Once you define a macro, it will be available to be run, and also be set to use as a predefined macro set. To be able to create a custom macro, a contact in the main list will need to be selected, after which a 'name' will be

available to be entered in the textbox, for instance '' or '' or '+-'. When the name is complete, the icon will be presented, where you can enter a text description, as well as the associated macro name, to be added to the browser menu bar. Example of a contact that has been configured to use a custom macro: Currently, keymacro is only available in English. To change the language of the extension, first go to 'Manage Add-ons' in the 'Tools' menu, then select the 'Interface' option. A window will open where you can choose 'English' as the language you want to be used. - @JimGalenQ: Objective C, set initial value in IBOutlet I am quite new to Objective C so please excuse my silly question. I have an IBOutlet. I would like to set an initial value for it. How would I do this? A: Assuming your outlet is "myButton": - (IBAction)showMyButton:(id)sender { [self.myButton setTitle:@"New title" forState:UIControlStateNormal]; } A: In IB: 77a5ca646e

# **Nokia Synchronization Crack**

Category:Email ClientsThe Long Journey Home: A Family's Story of Love, Loss, and a Father's War What would you do when one of your children is kidnapped, taken across an ocean to a country you've never seen, and held in a schoolhouse where the person who has your child has asked for a ransom? This is the unbelievable story of a father in the ongoing war in Iraq who chose to risk everything to find his son. Publisher's Summary The first book in an explosive trilogy from Michael Christopher Brown, the award-winning author of Father of the Year, an NPR Best Book of 2012, and selected by Entertainment Weekly as one of the "Top 10 Nonfiction Books of 2012" The true story of an American father's search for his son, taken in an Al Qaeda raid that turned into the CIA's largest hostage rescue operation. In the tense days leading up to the abduction, the whole world saw how well-trained and experienced U.S. forces could defeat al Qaeda in a battle that would leave over six hundred dead. But few saw the total disaster that the al Qaeda operation would turn into. Over the years, a handful of Americans would learn something had happened to their sons. This was the first time, though, that they learned that those who abducted them had asked for a ransom. The Long Journey Home is a gripping, real-life thriller that challenges the reader to contemplate the unthinkable: How would you fight for the lives of the children you love? A well-written memoir, that makes one think about the futility of war, while at the same time reading about the real struggles of everyday people. I would recommend it to anyone who has lost someone or something precious. It is a harrowing tale that reminds us that we are all just people trying to get through life. What the Critics Say "Readers will experience the beauty of America, the bravery of our military, and the risk-taking of the undercover hero with Chris Brown, who will put them through a roller coaster of emotions in The Long Journey Home." (Stephen Ambrose) "In a time when the media makes us feel like we are all living in a game of hopscotch, Brown has somehow found a way to help us all to read and truly listen." (David K. Willis, NPR) "Reading The Long Journey Home will make you

### **What's New in the Nokia Synchronization?**

Nokia Synchronization is a user-friendly piece of software designed as a Thunderbird addon that aims to provide you with the ability of syncing your Nokia phone with the compatible information from your email client with ease. The extension as a few prerequisites, namely the existence of Nokia PC Suite on your system, which needs to be running when you connect your phone to the computer. Nokia Synchronization supports several models of the phone, specifically 5300, 6020, 6021, 6070, 6100, 6110, 6151, 6131, 6210, 6230, 6230i, 6225, 6233, 6250, 6280, 6610i, 6810, 6820, 5100, 7110, 7160, 7190 and 7250i. By clicking on the Tools menu, you can select the Nokia Synchronization option, which causes a window to appear, where you can click 'Go' to get started. When first using the addon, you will be able to select the targeted address book from the available ones, that will also be used in the future, unless you change it from the 'Preferences' section. Subsequently, you can view the contacts on your Nokia phone, then select which specific items to

include or exclude from the syncing process, then you can press 'OK' for the extension to carry on with the operation. While Thunderbird may be able to record each modification date for your contacts, the phone will not, so Nokia Synchronization will need to decide on its own what to do in certain situations. For instance when a contact can only be found in Thunderbird, it will be added to the phone only if it was modified after the last sync, otherwise deleting it. On the contrary, if one of your contacts can only be detected on the Nokia device, it will automatically be added to the email client. As for contacts that are found on both location but with different information, they will be updated in the phone if it was modified in Thunderbird after the last sync, otherwise updating it in the email client. These features can be adjusted by pressing the button under 'Contact Information'. Before completing the operation, Nokia Synchronization will request a final confirmation, then perform the sync. Nokia Synchronization Screenshot: Nokia Synchronization Copyright: Nokia Synchronization does not have any identifiable parts, except for the engine which is an open source software, and the design which is developed and shared by different parties. Nokia Synchronization Latest Version: Nokia Synchronization requires the Nokia PC Suite to function properly. It is available for download on the official website of Nokia. You can obtain the latest version there. Nokia Synchronization Requirements: PC operating system: Supported Operating Systems Windows 7 (32-bit and 64

# **System Requirements For Nokia Synchronization:**

Supported OS: Windows 10 (64-bit) Windows 10 (64-bit) Processor: Intel Core i3-7350 or AMD Ryzen 3 1300X Intel Core i3-7350 or AMD Ryzen 3 1300X Memory: 6 GB RAM 6 GB RAM Hard Drive: 100 GB HD space 100 GB HD space Graphics: AMD Radeon R9 270 or NVIDIA GTX 970 AMD Radeon R9 270 or NVIDIA GTX 970 DirectX: Version 11.0 Version 11.0 Notes: This mod requires the Steam overlay and Skyrim Special Edition

<https://guarded-everglades-20893.herokuapp.com/patmari.pdf>

[https://artienz.com/upload/files/2022/06/yoCCxYUbPCZvBnSuOBT1\\_06\\_326fdda0ec648c02030a4](https://artienz.com/upload/files/2022/06/yoCCxYUbPCZvBnSuOBT1_06_326fdda0ec648c02030a455adae3fec5_file.pdf) [55adae3fec5\\_file.pdf](https://artienz.com/upload/files/2022/06/yoCCxYUbPCZvBnSuOBT1_06_326fdda0ec648c02030a455adae3fec5_file.pdf) <https://neherbaria.org/portal/checklists/checklist.php?clid=10219> <https://bramshawbv.com/?p=28438> <http://tekbaz.com/2022/06/06/yacreader-portable-5-0-2-crack-full-product-key-x64-april-2022/> <https://www.raven-guard.info/silver-key-free-edition-usb-crack-product-key-for-windows/> <http://www.male-blog.com/wp-content/uploads/2022/06/laurudo.pdf> <https://pzn.by/?p=12263> <https://kiralikofis.com/mb-free-tamil-astrology-activation-code-with-keygen/?p=21584> [https://americap2.nyc3.digitaloceanspaces.com/upload/files/2022/06/wIsOy4Irq1eAP92jIt89\\_06\\_32](https://americap2.nyc3.digitaloceanspaces.com/upload/files/2022/06/wIsOy4Irq1eAP92jIt89_06_326fdda0ec648c02030a455adae3fec5_file.pdf) [6fdda0ec648c02030a455adae3fec5\\_file.pdf](https://americap2.nyc3.digitaloceanspaces.com/upload/files/2022/06/wIsOy4Irq1eAP92jIt89_06_326fdda0ec648c02030a455adae3fec5_file.pdf)